# **70-9130 RKPK20 Prototype PCB Kit Component List and Instructions**

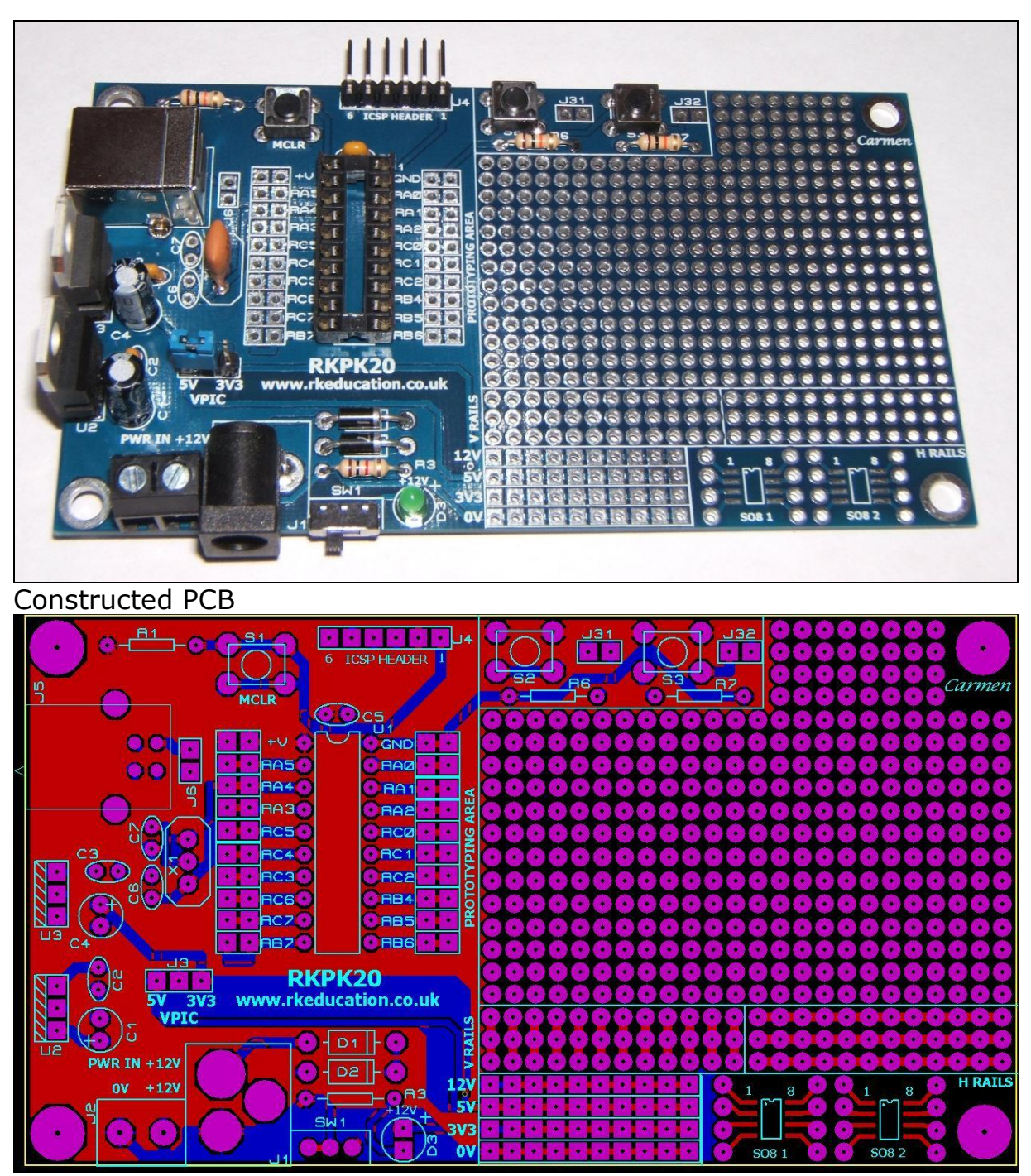

PCB Layout

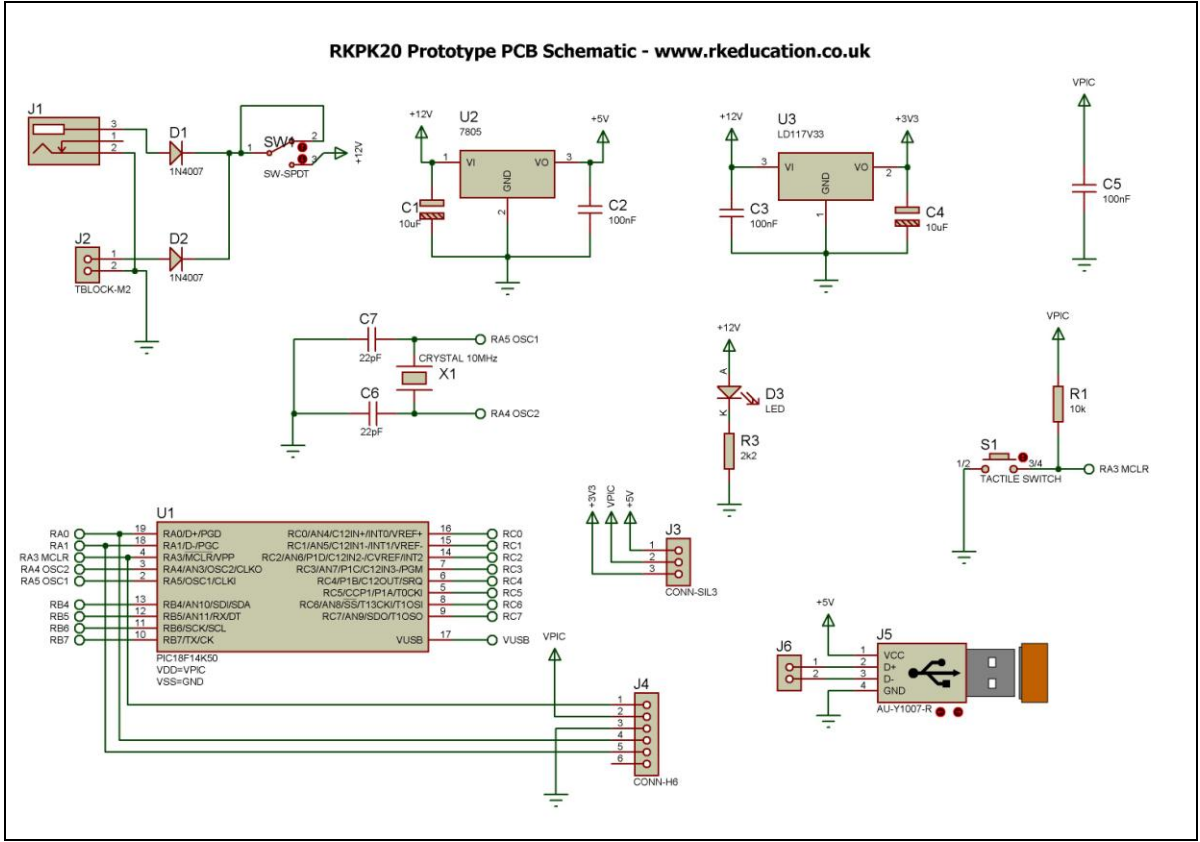

**Schematic** 

## **Description**

The RKPK20 prototype project PCB has been designed to use 20 pin PIC microcontrollers such as the PIC16F1459.

- Software is downloaded from a PC into the microcontroller via a PicKit programmer from Microchip or equivalent
- A USB socket is included
- The clock reference is from a ceramic resonator or crystal
- All input and output pins have a PTH
- A large prototyping area
- 2 tactile switches available for prototyping
- Power rails on the prototyping area
- Powered from a terminal block or DC power socket
- $+12V$  DC,  $+5V$  DC and  $+3V3$  regulated outputs
- Selectable power for the MCU 3V3 or 5V DC
- Power selected using a 3 pin header and jumper
- Power switch and LED power indicator

## **Components List**

- J1 2.1mm DC socket
- J2 2 way 5mm pitch terminal block
- J3 3 way header plug
- J4 6 way header plug
- J5 PCB mount USB socket B type
- C1, C4 10µF electrolytic capacitor 16VDC
- C2, C3, C5 100nF multilayer ceramic capacitor
- C6, C7 Capacitors for crystal oscillator, please use value specified for the chosen PIC
- D1, D2 1N4007
- D3 3mm LEDs (power indicator)
- R1, R6, R7 10k $\Omega$  ¼ watt resistor (brown black orange)
- R3 1kΩ ¼ watt resistor (brown black red)
- S1, S2, S3 6mm tactile switch
- SW1 Ultra miniature slide switch for power switch
- U1 20 way DIP socket with microcontroller e.g. PIC16F1459
- U2 7805 voltage regulator TO220 package
- U3 LD1117V33 voltage regulator TO220 package
- X1 Ceramic resonator or crystal oscillator

When constructing always start with the components that have the lowest profile and work high, for example start with the resistors and end on the 7805 voltage regulator.

## **Instructions**

The PCB has been designed to use 20 pin PIC microcontrollers e.g. PIC16F1459. For instructions on how to use your chosen PIC please see the appropriate website.

## **Connecting Power**

The power is connected to the terminal block marked PWR IN, the 0V input, usually black is put in the left terminal and the  $+VE$ , usually red, is put in the right terminal. Power can also be supplied via the 2.1mm DC socket, a regulated 12V DC 1A power supply should be used. The circuit incorporates a 7805 and a LD1117V33 voltage regulator. A heat sink may need to be added to the voltage regulators if a high current is required from the regulators.

A power switch has been included and is labelled SW1.

#### **Downloading software**

Once the software has been written using the PIC Programming Editor (or equivalent) it can be downloaded into the PIC. This is downloaded using a Pickit programmer or equivalent. Insert the programmer into the ICSP header and activate the program function in your Programming Editor. If all goes well it will tell you the program download was successful. There are many different programmers that can be used with this PCB, it is recommended that a Microchip programmer such as a Pickit2 or Pickt3 be used, for details on how to use your chosen programmer please consult the manufacturer's instructions.

#### **Using the prototype area**

Using the prototype area is simple and how it is used is dependent on what is being done. Access to all of the pins of U1 is gained by through holes near the pins of U1, simply connect using jumper wires. There are various rails on the prototyping area and these are clearly marked.

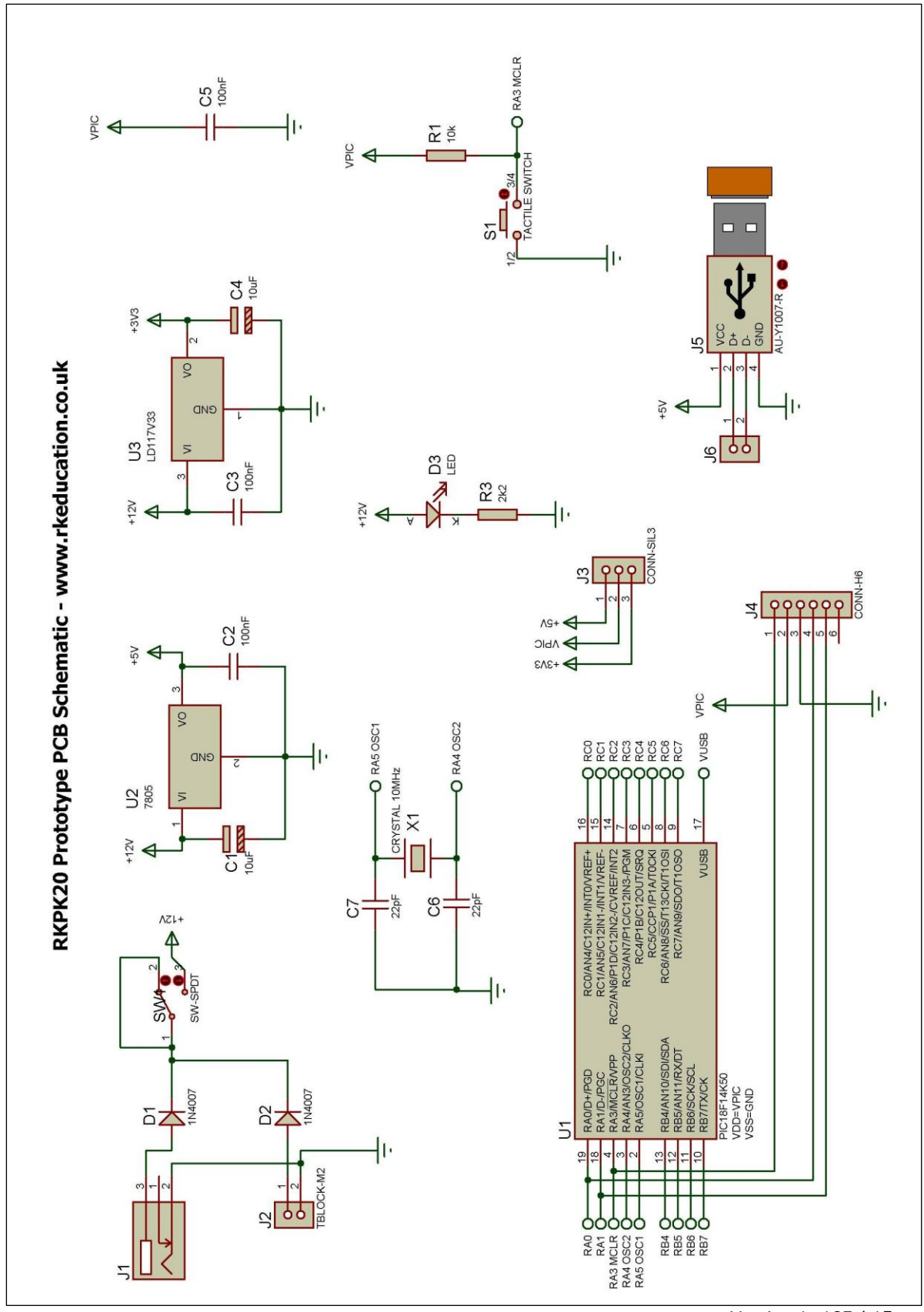

Version 1: 18Feb15